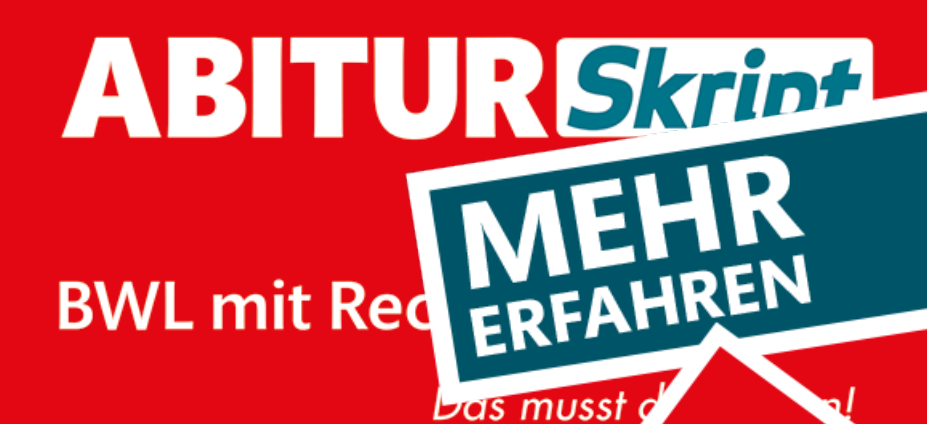

# FOS 11/12 · BOS 12 B2

pass ahrplar<sub>i.</sub>

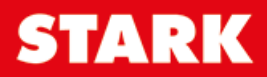

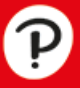

# **Inhalt**

# **Sich im Unternehmen orientieren und betriebliche Zielsetzungen überprüfen**

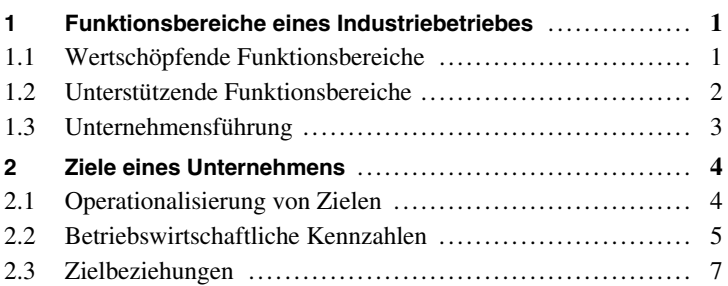

# **[Material beschaffen und Fertigungsverfahren festlegen](https://www.stark-verlag.de/abiturskript-fos-bos-bayern-betriebswirtschaftslehre-mit-rechnungswesen-12-klasse?utm_source=produktseite&utm_medium=pdf&utm_campaign=leseproben)**

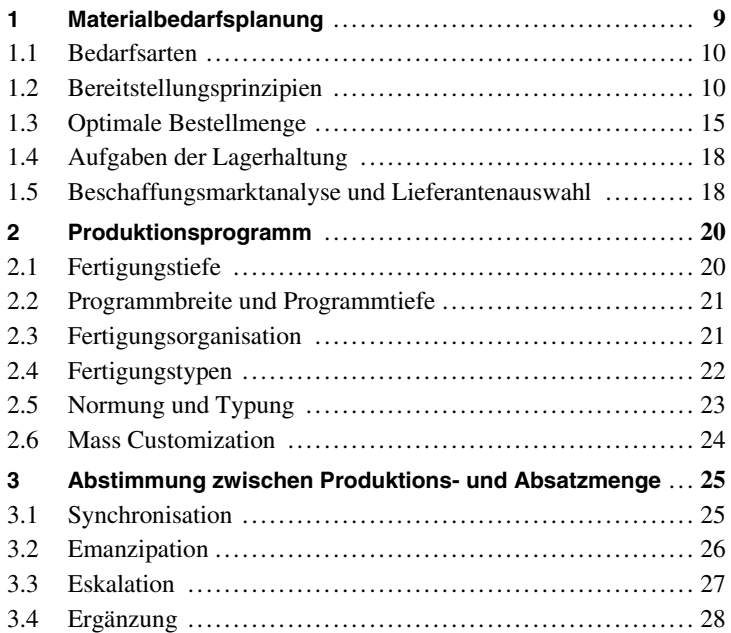

# **Personal (zukunftsgerecht) beschaffen und einsetzen**

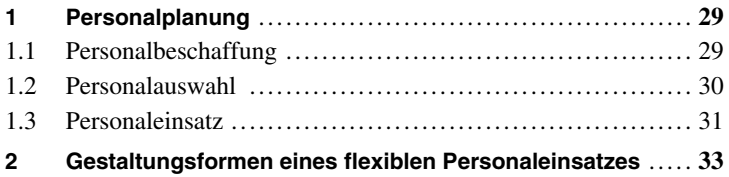

# **[Mithilfe der Geschäftsbuchführung das Gesamtergebnis](https://www.stark-verlag.de/abiturskript-fos-bos-bayern-betriebswirtschaftslehre-mit-rechnungswesen-12-klasse?utm_source=produktseite&utm_medium=pdf&utm_campaign=leseproben)  einer Unternehmung ermitteln**

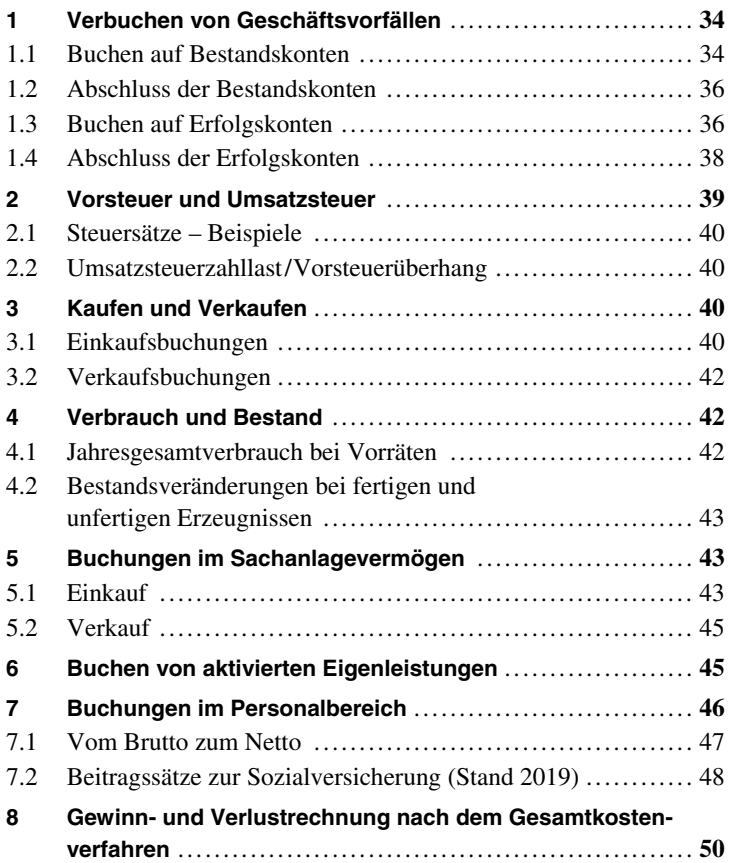

# **Mithilfe der Vollkostenrechnung Angebotspreise und das Betriebsergebnis ermitteln**

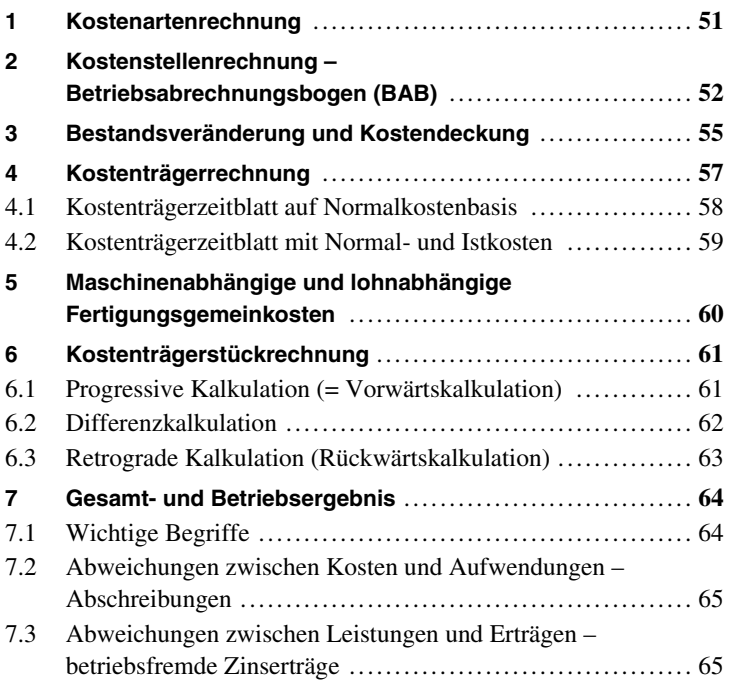

# **Entscheidungen mithilfe der Teilkostenrechnung vorbereiten und begründet treffen**

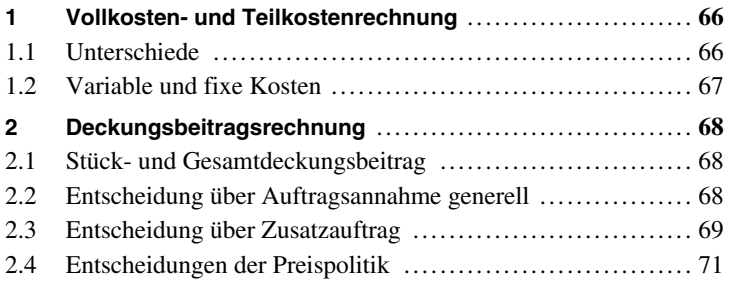

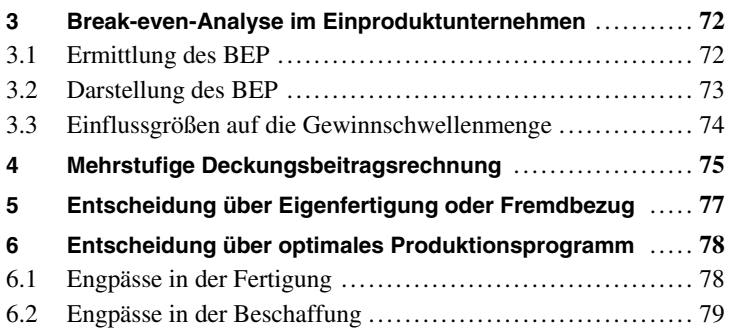

# **Marketingprozesse planen und steuern**

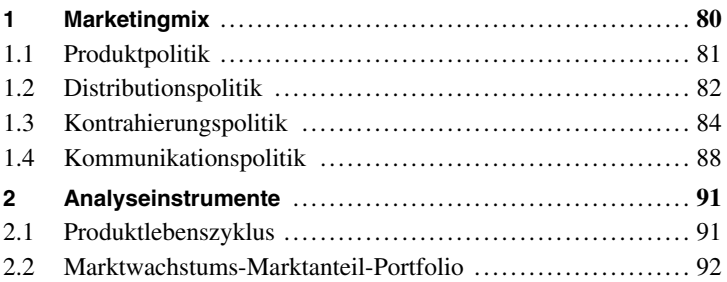

# **Jahresabschlussarbeiten durchführen**

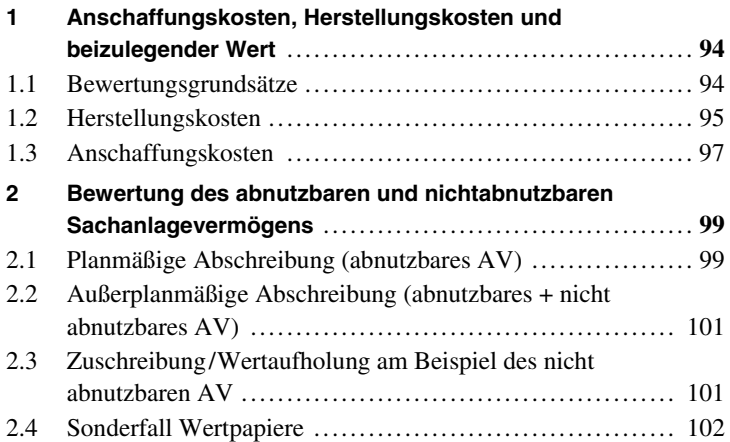

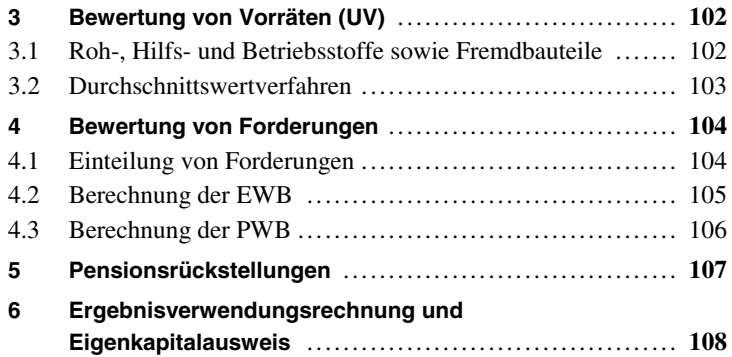

# **Finanzierungs- und Investitionsvorgänge analysieren, liquide Mittel beschaffen und Investitionen tätigen**

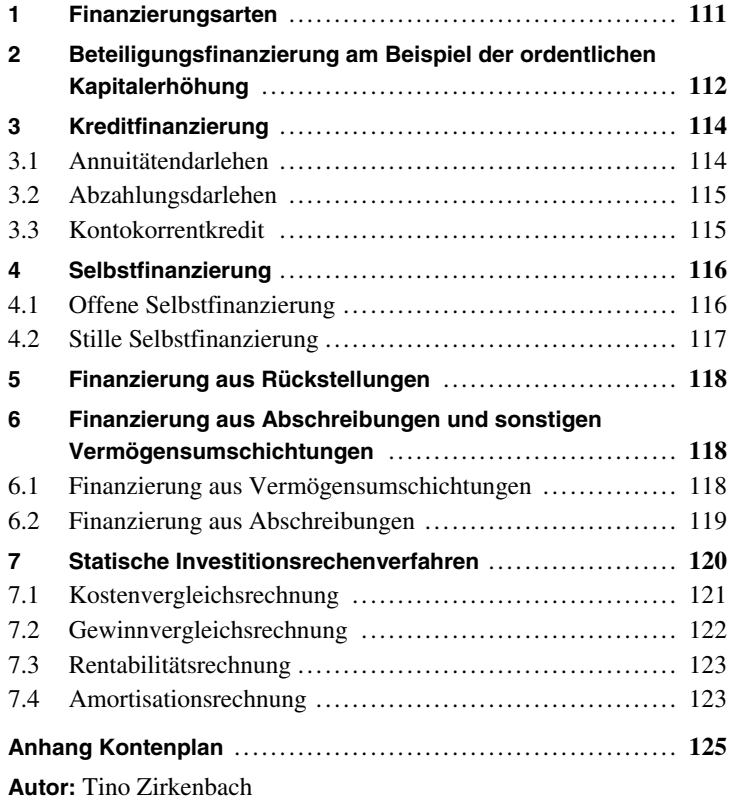

# **Vorwort**

Liebe Schülerinnen und Schüler,

mit dem kompakten Skript im Taschenbuchformat können Sie sich einen **schnellen und strukturierten Überblick** über den Prüfungsstoff im Fach Betriebswirtschaftslehre verschaffen. Das Skript unterstützt Sie bei der Vorbereitung auf Stegreifaufgaben, Schulaufgaben [und das Fachabitur, indem es die prüfungsrelevanten Inhalte gezielt](https://www.stark-verlag.de/abiturskript-fos-bos-bayern-betriebswirtschaftslehre-mit-rechnungswesen-12-klasse?utm_source=produktseite&utm_medium=pdf&utm_campaign=leseproben)  anhand von Beispielen wiederholt.

Das Skript enthält die im Lehrplan geforderten **Abschlussbuchungen und vorbereitenden Abschlussbuchungen**. Diese werden in Ihrem **Fachabitur nicht geprüft**, könnten aber theoretisch Bestandteil von schriftlichen und/oder mündlichen Leistungsnachweisen sein.

- Sie finden die **wichtigsten Themen** auf einen Blick knapp und verständlich zusammengefasst.
- Über das **ausführliche Inhaltsverzeichnis** können Sie Inhalte schnell und gezielt suchen.
- Zusammenhänge werden durch **anschauliche Übersichten und Grafiken** dargestellt.
- Zahlreiche **Beispiele** lassen Sie die Inhalte nachvollziehen.
- **Besonderheiten** sind durch ein **.** -Symbol gekennzeichnet und grau hinterlegt. Wichtiges wird durch **Fettdruck** hervorgehoben.

Viel Erfolg beim Lernen mit diesem Buch!

A. idulabah

Tino Zirkenbach

# **3 Break-even-Analyse im Einproduktunternehmen**

• **Break-even-Point (BEP; Gewinnschwellenmenge):** Ab welcher [produzierten Menge erwirtschaftet die fruit AG einen Gewinn?](https://www.stark-verlag.de/abiturskript-fos-bos-bayern-betriebswirtschaftslehre-mit-rechnungswesen-12-klasse?utm_source=produktseite&utm_medium=pdf&utm_campaign=leseproben) 

# **3.1 Ermittlung des BEP**

- Beim Break-even-Point **entsprechen die Erlöse den Kosten**.
- Zur Berechnung benötigt man den **Stückdeckungsbeitrag**.

**Formeln:** 

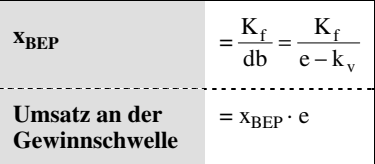

**Beispiel** 

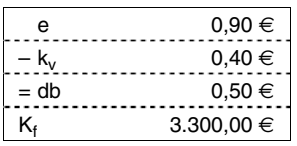

 $x_{\text{BEP}}$  =  $\frac{K_f}{db}$  =  $\frac{3.300,00 \in}{0,50 \in A}$  = **6.600 l** 

G (10.000 l) =  $E - K = 9.000,00 \in -(4.000,00 \in +3.300,00 \in)$ = **1.700,00 E**

g (10.000 I) = 
$$
\frac{G}{x}
$$
 =  $\frac{1.700,00 \text{ } \in}{10.000 \text{ J}}$  = **0,17** €/I

#### **Umsatz an der Gewinnschwelle:**

 $U = x_{\text{BEP}} \cdot e = 5.940,00 \in$ 

# **3.2 Darstellung des BEP**

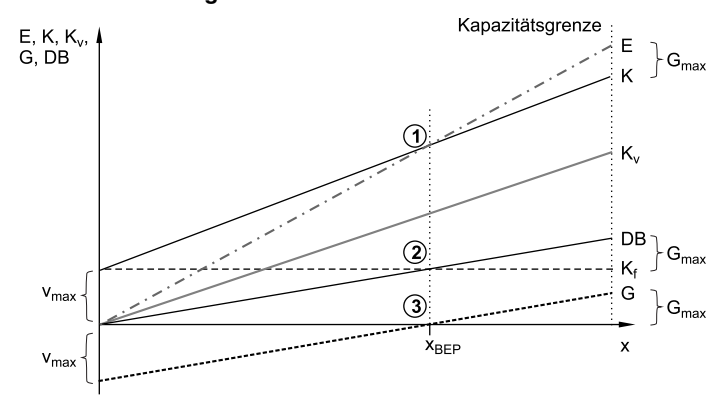

#### **Gesamtbetrachtung**

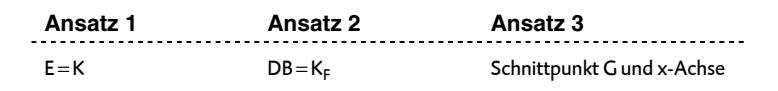

#### **Stückbetrachtung**

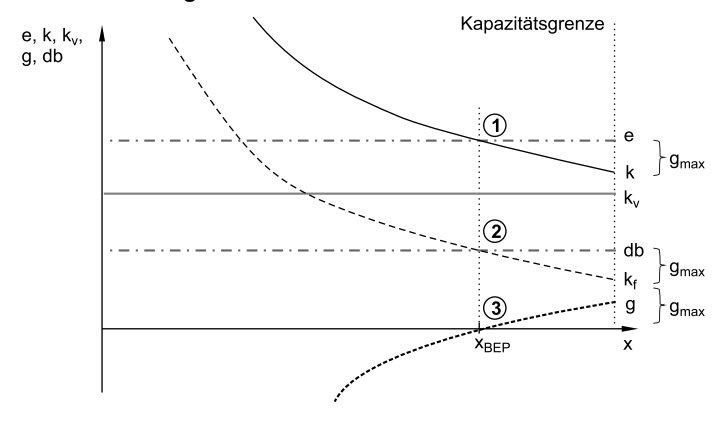

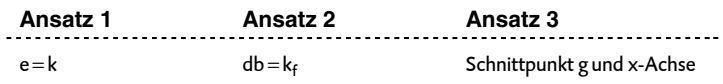

#### **[3.3 Einflussgrößen auf die Gewinnschwellenmenge](https://www.stark-verlag.de/abiturskript-fos-bos-bayern-betriebswirtschaftslehre-mit-rechnungswesen-12-klasse?utm_source=produktseite&utm_medium=pdf&utm_campaign=leseproben)**

- Veränderungen der Gewinnschwellenmenge kann man sich anhand der Grafiken auf S. 73 gut verdeutlichen.
- Einflussgrößen ergeben sich aus der Formel:  $\frac{1}{1}$ v K e – k

#### **Veränderung des Preises (e)**

#### **Beispiel**

Das Konsumverhalten der Kunden ändert sich.

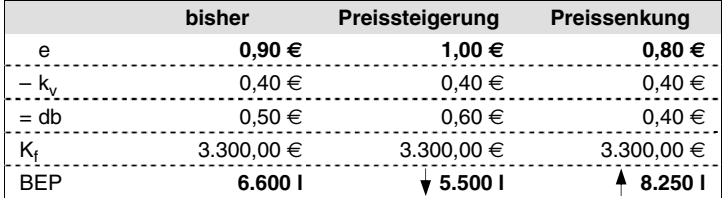

#### Veränderung der variablen Kosten (k<sub>v</sub>)

#### **Beispiel**

Der Preis der Birnen steigt/sinkt.

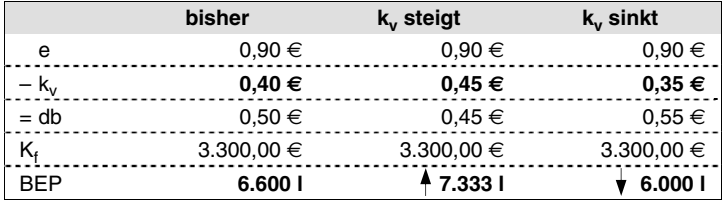

#### Veränderung der fixen Kosten (K<sub>f</sub>)

**Beispiel** 

Die Mietkosten steigen/sinken.

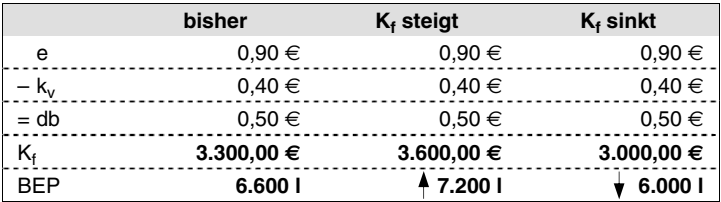

# **[4 Mehrstufige Deckungsbeitragsrechnung](https://www.stark-verlag.de/abiturskript-fos-bos-bayern-betriebswirtschaftslehre-mit-rechnungswesen-12-klasse?utm_source=produktseite&utm_medium=pdf&utm_campaign=leseproben)**

- **→ Ziel:** Entscheidung über Einstellung oder Förderung eines Produktes bei Zwei- oder Mehrproduktunternehmen
- Es erfolgt eine Unterteilung in **erzeugnisfixe** und **unternehmensfixe** Kosten:
	- **erzeugnisfixe Kosten** (Kerzeugnisfix) = Fixkosten, die dem Produkt direkt zugeordnet werden können
	- **unternehmensfixe Kosten** (K<sub>unternehmensfix</sub>) = Fixkosten, die für alle Produkte anfallen

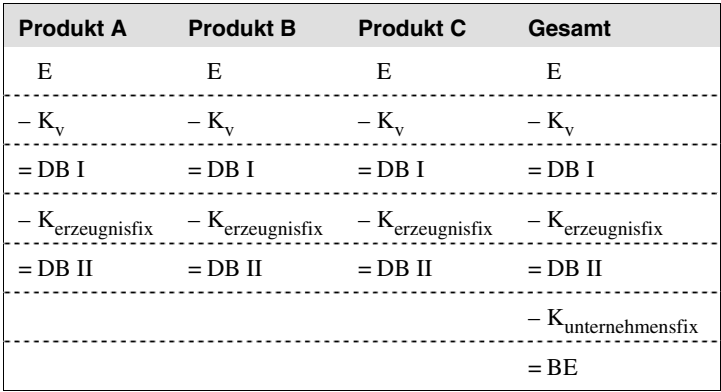

• Die Berechnung erfolgt stufenweise:

# © STARK Verlag www.stark-verlag.de info@stark-verlag.de

Der Datenbestand der STARK Verlag GmbH ist urheberrechtlich international geschützt. Kein Teil dieser Daten darf ohne Zustimmung des Rechteinhabers in irgendeiner Form verwertet werden.

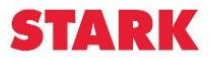